| Lecture #21: Code Generation                                                                                                    |                                                                                                    | Intermediate Languages and Ma                                                                                                    | achine Languages                                                                                                 |
|----------------------------------------------------------------------------------------------------|----------------------------------------------------------------------------------------------------|----------------------------------------------------------------------------------------------------|----------------------------------------------------------------------------------------------------|
| [This lecture adopted in part from notes by R. Bodik]                                                                                                    |                                                                                                    | <ul> <li>From trees such as output from project #2, could produce machine<br/>language directly.</li> </ul>                                                                                                    |                                                                                                    |
|                                                                                                    |                                                                                                    | <ul> <li>However, it is often convenient to first ge<br/>mediate language (IL): a "high-level machi<br/>machine."</li> </ul>                                                                                                    |                                                                                                    |
|                                                                                                    |                                                                                                    | • Advantages:                                                                                                    |                                                                                                    |
|                                                                                                    |                                                                                                    | <ul> <li>Separates problem of extracting the<br/>dynamic semantics) of a program from<br/>good machine code from it, because it.</li> </ul>                                                                                                    | the problem of producing                                                                                         |
|                                                                                                    |                                                                                                    | - Gives a clean target for code generation                                                                                                    | on from the AST.                                                                                                 |
|                                                                                                    |                                                                                                    | - By choosing IL judiciously, we can mak<br>machine language easier than the direct<br>chine language. Helpful when we want t<br>architectures (e.g., gcc).                                                                                                    | t conversion of AST $ ightarrow$ ma-                                                                             |
|                                                                                                    |                                                                                                    | <ul> <li>Likewise, if we can use the same IL for<br/>re-use the IL → machine language imp<br/>from Microsoft's Common Language Int</li> </ul>                                                                                                    | lementation (e.g., gcc, CIL                                                                                      |
| Last modified: Wed Apr 7 19:37:26 2010                                                                                                    | C5164: Lecture #21 1                                                                                                    | Last modified: Wed Apr 7 19:37:26 2010                                                                                                    | C5164: Lecture #21 2                                                                                             |
| Stack Machines as Virtual Machines                                                                                                    |                                                                                                    | Stack Machine with Accumulator                                                                                                    |                                                                                                    |
| Stack Machines as Virtual N                                                                                                    | Nachines                                                                                                    | Stack Machine with Acc                                                                                                    | cumulator                                                                                                    |
| <ul> <li>Stack Machines as Virtual N</li> <li>A simple evaluation model: instead of regist<br/>for intermediate results.</li> </ul>                                                                                                    |                                                                                                    | • The add instruction does 3 memory opera<br>write of the stack.                                                                                                    |                                                                                                    |
| • A simple evaluation model: instead of regist                                                                                                    | ters, a stack of values                                                                                                    | <ul> <li>The add instruction does 3 memory operation</li> </ul>                                                                                                    | ations: Two reads and one                                                                                        |
| <ul> <li>A simple evaluation model: instead of regist<br/>for intermediate results.</li> </ul>                                                                                                    | ters, a stack of values<br>tscript interpreter.<br>e top of the stack, (2)                                                        | <ul> <li>The add instruction does 3 memory operative of the stack.</li> </ul>                                                                                                    | ations: Two reads and one<br>ed<br>e in a register (called the                                                   |
| <ul> <li>A simple evaluation model: instead of regist<br/>for intermediate results.</li> <li>Examples: The Java Virtual Machine, the Post</li> <li>Each operation (1) pops its operands from the post of the post of t</li></ul> | ters, a stack of values<br>tscript interpreter.<br>e top of the stack, (2)                                                        | <ul> <li>The add instruction does 3 memory operative of the stack.</li> <li>The top of the stack is frequently access</li> <li>Idea: keep most recently computed value</li> </ul>                                                                                                    | ations: Two reads and one<br>ed<br>e in a register (called the                                                   |
| <ul> <li>A simple evaluation model: instead of regist<br/>for intermediate results.</li> <li>Examples: The Java Virtual Machine, the Post</li> <li>Each operation (1) pops its operands from the<br/>computes the required operation on them, and</li> </ul>                                                                                                    | ters, a stack of values<br>tscript interpreter.<br>e top of the stack, (2)                                                        | <ul> <li>The add instruction does 3 memory operative of the stack.</li> <li>The top of the stack is frequently access</li> <li>Idea: keep most recently computed value accumulator) since register accesses are</li> </ul>                                                                                                    | ations: Two reads and one<br>red<br>e in a register (called the<br>faster.                                       |
| <ul> <li>A simple evaluation model: instead of regist<br/>for intermediate results.</li> <li>Examples: The Java Virtual Machine, the Post</li> <li>Each operation (1) pops its operands from the<br/>computes the required operation on them, and<br/>on the stack.</li> <li>A program to compute 7 + 5:<br/>push 7 # Push constant 7 on stack</li> </ul>                                                                                                    | ters, a stack of values<br>tscript interpreter.<br>e top of the stack, (2)                                                        | <ul> <li>The add instruction does 3 memory operative of the stack.</li> <li>The top of the stack is frequently access</li> <li>Idea: keep most recently computed value accumulator) since register accesses are</li> <li>For an operation op(e<sub>1</sub>,,e<sub>n</sub>):</li> </ul>                                                                                                    | ations: Two reads and one<br>red<br>e in a register (called the<br>faster.                                       |
| <ul> <li>A simple evaluation model: instead of regist<br/>for intermediate results.</li> <li>Examples: The Java Virtual Machine, the Post</li> <li>Each operation (1) pops its operands from the<br/>computes the required operation on them, and<br/>on the stack.</li> <li>A program to compute 7 + 5:</li> </ul>                                                                                                    | ters, a stack of values<br>tscript interpreter.<br>e top of the stack, (2)<br>d (3) pushes the result                             | <ul> <li>The add instruction does 3 memory operative of the stack.</li> <li>The top of the stack is frequently access</li> <li>Idea: keep most recently computed value accumulator) since register accesses are</li> <li>For an operation op(e<sub>1</sub>,, e<sub>n</sub>): <ul> <li>compute each of e<sub>1</sub>,, e<sub>n-1</sub> into acc ar</li> <li>compute e<sub>n</sub> into the accumulator;</li> <li>perform op computation, with result in</li> </ul> </li> </ul>                                                                                                    | ations: Two reads and one<br>ed<br>e in a register (called the<br>faster.<br>nd then push on the stack;          |
| <ul> <li>A simple evaluation model: instead of regist for intermediate results.</li> <li>Examples: The Java Virtual Machine, the Post</li> <li>Each operation (1) pops its operands from the computes the required operation on them, and on the stack.</li> <li>A program to compute 7 + 5:     push 7 # Push constant 7 on stack push 5 </li> </ul>                                                                                                    | ters, a stack of values<br>tscript interpreter.<br>e top of the stack, (2)<br>d (3) pushes the result                             | <ul> <li>The add instruction does 3 memory operative of the stack.</li> <li>The top of the stack is frequently access</li> <li>Idea: keep most recently computed value accumulator) since register accesses are</li> <li>For an operation op(e<sub>1</sub>,, e<sub>n</sub>): <ul> <li>compute each of e<sub>1</sub>,, e<sub>n-1</sub> into acc ar</li> <li>compute e<sub>n</sub> into the accumulator;</li> <li>perform op computation, with result in</li> <li>pop e<sub>1</sub>,, e<sub>n-1</sub> off stack.</li> </ul> </li> </ul>                                                                                                    | ations: Two reads and one<br>ed<br>e in a register (called the<br>faster.<br>nd then push on the stack;          |
| <ul> <li>A simple evaluation model: instead of regist for intermediate results.</li> <li>Examples: The Java Virtual Machine, the Post</li> <li>Each operation (1) pops its operands from the computes the required operation on them, and on the stack.</li> <li>A program to compute 7 + 5:         <ul> <li>push 7</li> <li>Push constant 7 on stack</li> <li>push 5</li> <li>add</li> <li># Pop two 5 and 7 from stack</li> </ul> </li> <li>Advantages</li> </ul>                                                                                                    | ters, a stack of values<br>tscript interpreter.<br>e top of the stack, (2)<br>d (3) pushes the result                             | <ul> <li>The add instruction does 3 memory operative of the stack.</li> <li>The top of the stack is frequently access</li> <li>Idea: keep most recently computed value accumulator) since register accesses are</li> <li>For an operation op(e<sub>1</sub>,, e<sub>n</sub>): <ul> <li>compute each of e<sub>1</sub>,, e<sub>n-1</sub> into acc ar</li> <li>compute e<sub>n</sub> into the accumulator;</li> <li>perform op computation, with result in</li> <li>pop e<sub>1</sub>,, e<sub>n-1</sub> off stack.</li> </ul> </li> <li>The add instruction is now</li> </ul>                                                                                      | ations: Two reads and one<br>ed<br>e in a register (called the<br>faster.<br>nd then push on the stack;          |
| <ul> <li>A simple evaluation model: instead of regist for intermediate results.</li> <li>Examples: The Java Virtual Machine, the Post</li> <li>Each operation (1) pops its operands from the computes the required operation on them, and on the stack.</li> <li>A program to compute 7 + 5:     <ul> <li>push 7</li> <li># Push constant 7 on stack</li> <li>push 5</li> <li>add</li> <li># Pop two 5 and 7 from stack</li> </ul> </li> </ul>                                                                                                    | ters, a stack of values<br>tscript interpreter.<br>e top of the stack, (2)<br>d (3) pushes the result<br>a, add, and push result. | <ul> <li>The add instruction does 3 memory operative of the stack.</li> <li>The top of the stack is frequently access</li> <li>Idea: keep most recently computed value accumulator) since register accesses are</li> <li>For an operation op(e<sub>1</sub>,, e<sub>n</sub>): <ul> <li>compute each of e<sub>1</sub>,, e<sub>n-1</sub> into acc ar</li> <li>compute e<sub>n</sub> into the accumulator;</li> <li>perform op computation, with result in</li> <li>pop e<sub>1</sub>,, e<sub>n-1</sub> off stack.</li> </ul> </li> </ul>                                                                                                    | ations: Two reads and one<br>ed<br>e in a register (called the<br>faster.<br>nd then push on the stack;          |
| <ul> <li>A simple evaluation model: instead of regist for intermediate results.</li> <li>Examples: The Java Virtual Machine, the Post</li> <li>Each operation (1) pops its operands from the computes the required operation on them, and on the stack.</li> <li>A program to compute 7 + 5:         <ul> <li>push 7</li> <li>push 7</li> <li>Push constant 7 on stack push 5</li> <li>add</li> <li># Pop two 5 and 7 from stack</li> </ul> </li> <li>Advantages     <ul> <li>Uniform compilation scheme: Each operation</li> </ul> </li> </ul>                                                                                                    | ters, a stack of values<br>tscript interpreter.<br>e top of the stack, (2)<br>d (3) pushes the result<br>s, add, and push result. | <ul> <li>The add instruction does 3 memory operative of the stack.</li> <li>The top of the stack is frequently access</li> <li>Idea: keep most recently computed value accumulator) since register accesses are</li> <li>For an operation op(e<sub>1</sub>,, e<sub>n</sub>): <ul> <li>compute each of e<sub>1</sub>,, e<sub>n-1</sub> into acc ar</li> <li>compute e<sub>n</sub> into the accumulator;</li> <li>perform op computation, with result in</li> <li>pop e<sub>1</sub>,, e<sub>n-1</sub> off stack.</li> </ul> </li> <li>The add instruction is now <ul> <li>acc := acc + top_of_stack</li> <li>pop one item off the stack</li> </ul> </li> </ul>   | ations: Two reads and one<br>red<br>e in a register (called the<br>faster.<br>nd then push on the stack;<br>acc. |
| <ul> <li>A simple evaluation model: instead of regist for intermediate results.</li> <li>Examples: The Java Virtual Machine, the Post</li> <li>Each operation (1) pops its operands from the computes the required operation on them, and on the stack.</li> <li>A program to compute 7 + 5:         <ul> <li>push 7</li> <li>Push constant 7 on stack</li> <li>push 5</li> <li>add</li> <li>Pop two 5 and 7 from stack</li> </ul> </li> <li>Advantages     <ul> <li>Uniform compilation scheme: Each operation the same place and puts results in the same</li> <li>Fewer explict operands in instructions mediate</li> </ul> </li> </ul>                                                                                                    | ters, a stack of values<br>tscript interpreter.<br>e top of the stack, (2)<br>d (3) pushes the result<br>s, add, and push result. | <ul> <li>The add instruction does 3 memory operativity of the stack.</li> <li>The top of the stack is frequently access</li> <li>Idea: keep most recently computed value accumulator) since register accesses are</li> <li>For an operation op(e<sub>1</sub>,, e<sub>n</sub>): <ul> <li>compute each of e<sub>1</sub>,, e<sub>n-1</sub> into acc ar</li> <li>compute e<sub>n</sub> into the accumulator;</li> <li>perform op computation, with result in</li> <li>pop e<sub>1</sub>,, e<sub>n-1</sub> off stack.</li> </ul> </li> <li>The add instruction is now <ul> <li>acc := acc + top_of_stack</li> <li>pop one item off the stack</li> </ul> </li> </ul> | ations: Two reads and one<br>red<br>e in a register (called the<br>faster.<br>nd then push on the stack;<br>acc. |

| Example: Full computation of 7+5                                                                                                    | A Point of Order                                                                                                    |  |
|----------------------------------------------------------------------------------------------------|----------------------------------------------------------------------------------------------------|--|
| acc := 7<br>push acc                                                                                                    | <ul> <li>Often more convenient to push operands in reverse order, so right-<br/>most operand pushed first.</li> </ul>                                                                                                    |  |
| acc := 5<br>acc := acc + top_of_stack<br>pop stack                                                                                                    | <ul> <li>This is a common convention for pushing function arguments, and is especially natural when stack grows toward lower addresses.</li> <li>Also nice for non-commutative operations on architectures such as the ia32.</li> </ul> |  |
|                                                                                                    |                                                                                                    |  |
|                                                                                                    | • Example: compute x - y. We show assembly code on the right                                                                                                    |  |
|                                                                                                    | <pre>acc := y movl y, %eax push acc pushl %eax acc := x movl x, %eax acc := acc - top_of_stack subl (%esp), %eax pop stack addl \$4, %esp</pre>                                                                                         |  |
| Last modified: Wed Apr 7 19:37:26 2010 CS164: Lecture #21 5                                                                                                    | Last modified: Wed Apr 7 19:37:26 2010 CS164: Lecture #21 6                                                                                                    |  |
| Translating from AST to Stack Machine                                                                                                    | Virtual Register Machines and Three-Address Code                                                                                                    |  |
| <ul> <li>A simple recursive pattern usually serves for expressions.</li> <li>At the top level, our trees might have an expression-code method:<br/>class AST {</li> </ul>                                                                                                    | <ul> <li>Another common kind of virtual machine has an infinite supply of<br/>registers, each capable of holding a scalar value or address, in addi-<br/>tion to ordinary memory.</li> </ul>                                            |  |
| <pre> /** Generate code for me, leaving my value on the stack. */</pre>                                                                                                    | <ul> <li>A common IL in this case is some form of three-address code, so<br/>called because the typical "working" instruction has the form</li> </ul>                                                                                   |  |
| <pre>virtual void cgen (VM* machine); }</pre>                                                                                                    | $target \mathrel{\mathop:}= operand_1 \oplus operand_2$                                                                                                    |  |
| <ul> <li>Implementations of cgen then obey this general comment, and each<br/>assumes that its children will as well. E.g.,</li> </ul>                                                                                                    | where there are two source "addresses," one destination "address" and an operation $(\oplus)$ .                                                                                                    |  |
| <pre>class BinopNode : public AST {      void cgen (VM* machine) {         getRight ()-&gt;cgen (machine);         getLeft ()-&gt;cgen (machine);         machine-&gt;emitInst (translateToInst (getOp ()));     } } We assume here a VM is some abstraction of the virtual machine union production and for the virtual machine</pre> | <ul> <li>Often, we require that the operands in the full three-address form<br/>denote (virtual) registers or immediate (literal) values.</li> </ul>                                                                                    |  |
| we're producing code for. emitInst adds machine instructions to the program, and translateToInst converts, e.g., a '+' to add.                                                                                                    |                                                                                                    |  |
| Last modified: Wed Apr 7 19:37:26 2010 C5164: Lecture #21 7                                                                                                    | Last modified: Wed Apr 7 19:37:26 2010 C5164: Lecture #21 8                                                                                                    |  |

### Three-Address Code, continued

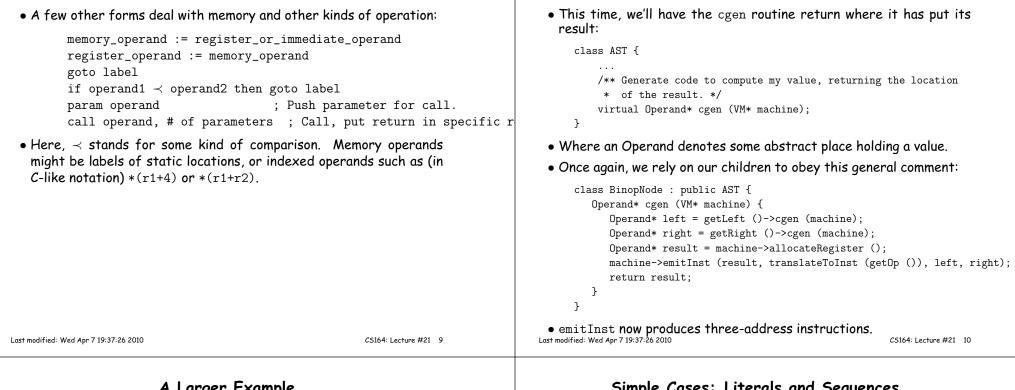

## A Larger Example

• Consider a small language with integers and integer operations:

```
P:
      D ";" P | D
D:
      "def" id(ARGS) "=" E;
ARGS: id "," ARGS | id
E:
      int | id | "if" E1 "=" E2 "then" E3 "else" E4 "fi"
          | E1 "+" E2 | E1 "-" E2 | id "(" E1,...,En ")"
```

- The first function definition f is the "main" routine
- Running the program on input i means computing f(i)
- Assume a project-2-like AST.
- Let's continue implementing cgen ('+' and '-' already done).

## Simple Cases: Literals and Sequences

Translating from AST into Three-Address Code

```
Conversion of D ";" P:
  class StmtListNode : public AST {
     Operand* cgen (VM* machine) {
        for (int i = 0; i < arity (); i += 1)
           get (i)->cgen (machine);
     }
     return Operand::NoneOperand;
  }
  class IntLiteralNode : public AST {
     Operand* cgen (VM* machine) {
         return machine->immediateOperand (intTokenValue ());
     }
  }
```

• NoneOperand is an Operand that contains None.

### Identifiers

```
class IdNode : public AST {
                                                                                              class CallNode : public AST {
     . . .
                                                                                                 . . .
     Operand* cgen (VM* machine) {
                                                                                                 Operand* cgen (VM* machine) {
        Operand result = machine->allocateRegister ();
                                                                                                    AST* args = getArgList ();
        machine->emitInst (MOVE, result, getDecl()->getMyLocation (machine));
                                                                                                    for (int i = args->arity ()-1; i >= 0; i -= 1)
        return result;
                                                                                                        machine->emitInst (PARAM, args.get (i)->cgen (machine));
     }
                                                                                                    Operand* callable = getCallable ()->cgen (machine);
  }
                                                                                                    machine->emitInst (CALL, callable, args->arity ());
                                                                                                    return Operand::ReturnOperand;
 • That is, we assume that the declaration object holding information
                                                                                                 }
   about this occurrence of the identifier contains its location.
                                                                                              7
                                                                                             • ReturnOperand is abstract location where functions return their
                                                                                               value.
                                                            CS164: Lecture #21 13
                                                                                                                                                        CS164: Lecture #21 14
Last modified: Wed Apr 7 19:37:26 2010
                                                                                           Last modified: Wed Apr 7 19:37:26 2010
                      Control Expressions: if
                                                                                                                Code generation for 'def'
  class IfExprNode : public AST {
                                                                                              class DefNode : public AST {
     . . .
                                                                                                 . . .
     Operand* cgen (VM* machine) {
                                                                                                 Operand* cgen (VM* machine) {
        Operand* left = getLeft ()->cgen (machine);
                                                                                                    machine->placeLabel (getName ());
        Operand* right = getRight ()->cgen (machine);
                                                                                                    machine->emitFunctionPrologue ();
                                                                                                    Operand* result = getBody ()->cgen (machine);
        Label* elseLabel = machine->newLabel ();
        Label* doneLabel = machine->newLabel ();
                                                                                                    machine->emitInst (MOVE, Operand::ReturnOperand, result);
        machine->emitInst (IFNE, left, right, elseLabel);
                                                                                                    machine->emitFunctionEpilogue ();
        Operand* result = machine->allocateRegister ();
                                                                                                    return Operand::NoneOperand;
        machine->emitInst (MOVE, result, getThenPart ()->cgen (machine));
                                                                                                 }
        machine->emitInst (GOTO, doneLabel);
                                                                                              }
        machine->placeLabel (elseLabel);

    Where function prologues and epilogues are standard code sequences

        machine->emitInst (MOVE, result, getElsePart ()->cgen (machine));
                                                                                              for entering and leaving functions, setting frame pointers, etc.
        machine->placeLabel (doneLabel);
        return result;
     }
  }
 • newLabel creates a new, undefined assembler instruction label.
 • placeLabel inserts a definition of the label in the code.
```

Calls

# A Sample Translation

Program for computing the Fibonacci numbers:

def fib(x) = if x = 1 then 0 else if x = 2 then 1 else fib(x - 1) + fib(x - 2)

#### Possible code generated:

#### f: function prologue

| r1 := x                 | L3: r5 := x       |
|-------------------------|-------------------|
| if r1 != 1 then goto L1 | r6 := r5 - 1      |
| r2 := 0                 | param r6          |
| goto L2                 | call fib, 1       |
| L1: r3 := x             | r7 := rret        |
| if r3 != 2 then goto L3 | r8 := x           |
| r4 := 1                 | r9 := r8 - 2      |
| goto L4                 | param r9          |
|                         | call fib, 1       |
|                         | r10 := r7 + rret  |
|                         | r4 := r10         |
|                         | L4: r2 := r4      |
|                         | L2: rret := r2    |
|                         | function epilogue |

Last modified: Wed Apr 7 19:37:26 2010

CS164: Lecture #21 17